3ds Max+VRay

- 13 ISBN 9787115207333
- 10 ISBN 711520733X

出版时间:2009-9

页数:416

版权说明:本站所提供下载的PDF图书仅提供预览和简介以及在线试读,请支持正版图书。

www.tushu000.com

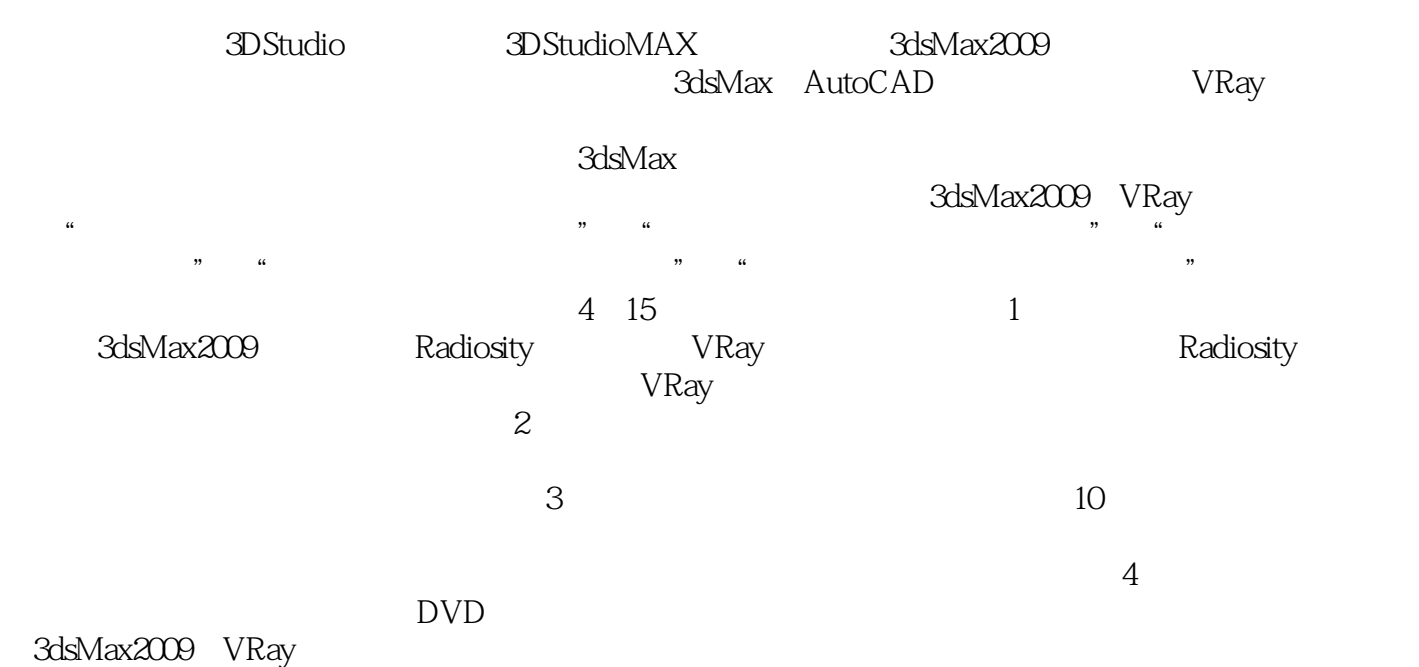

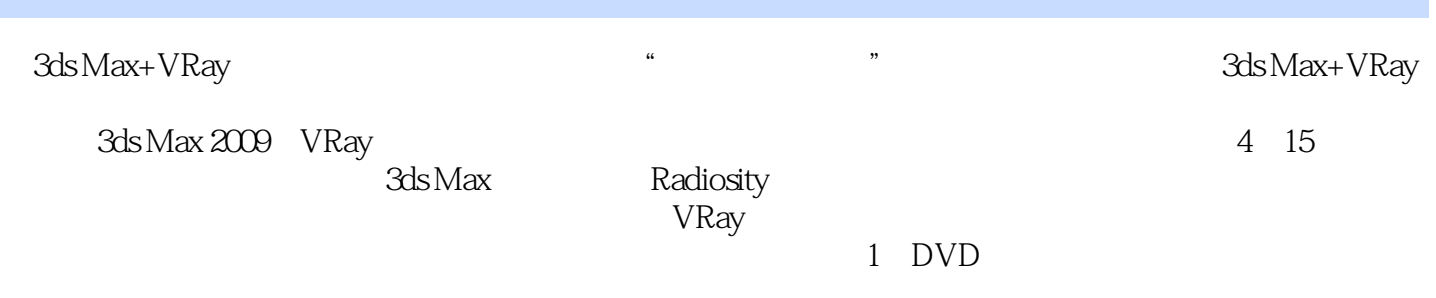

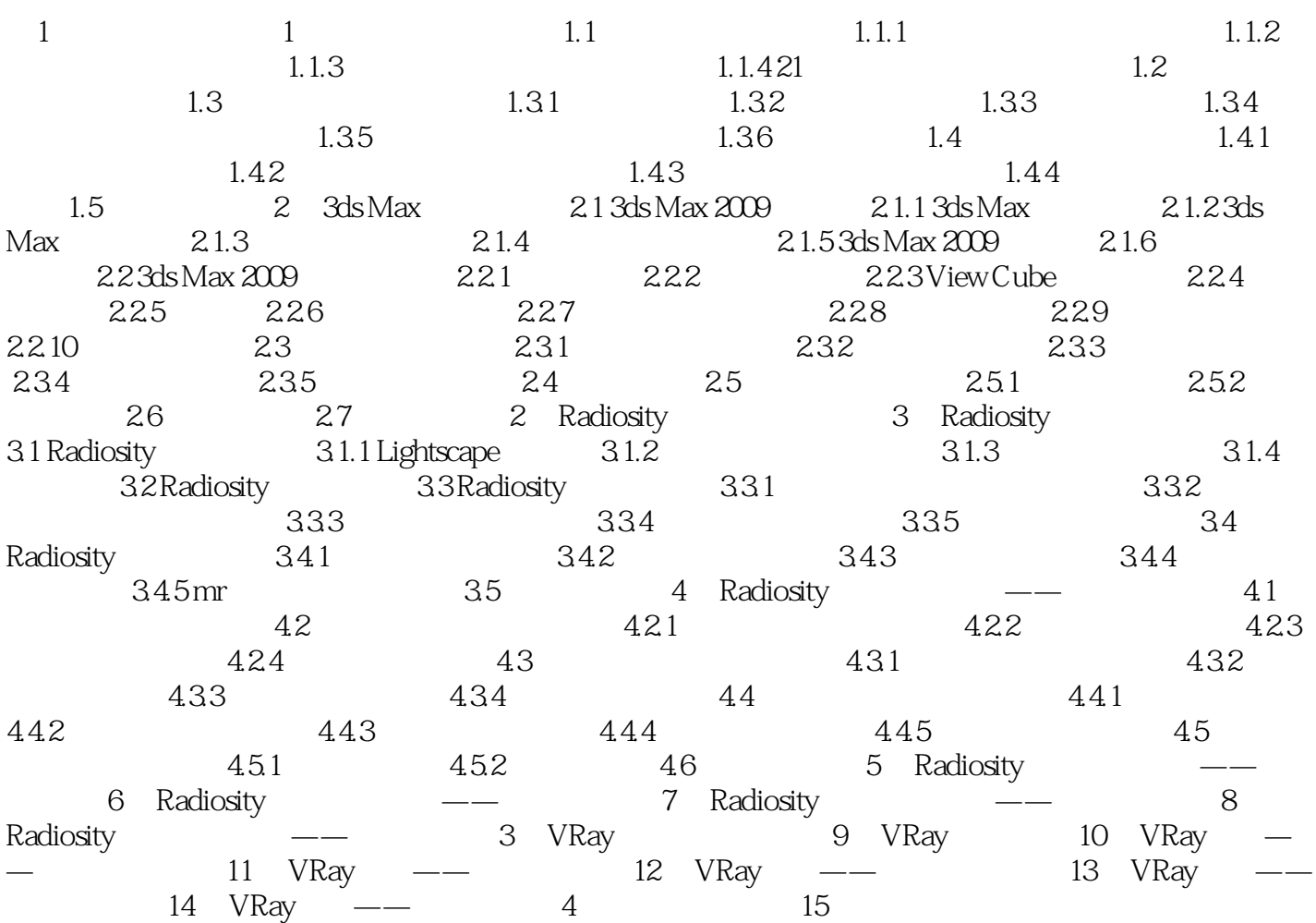

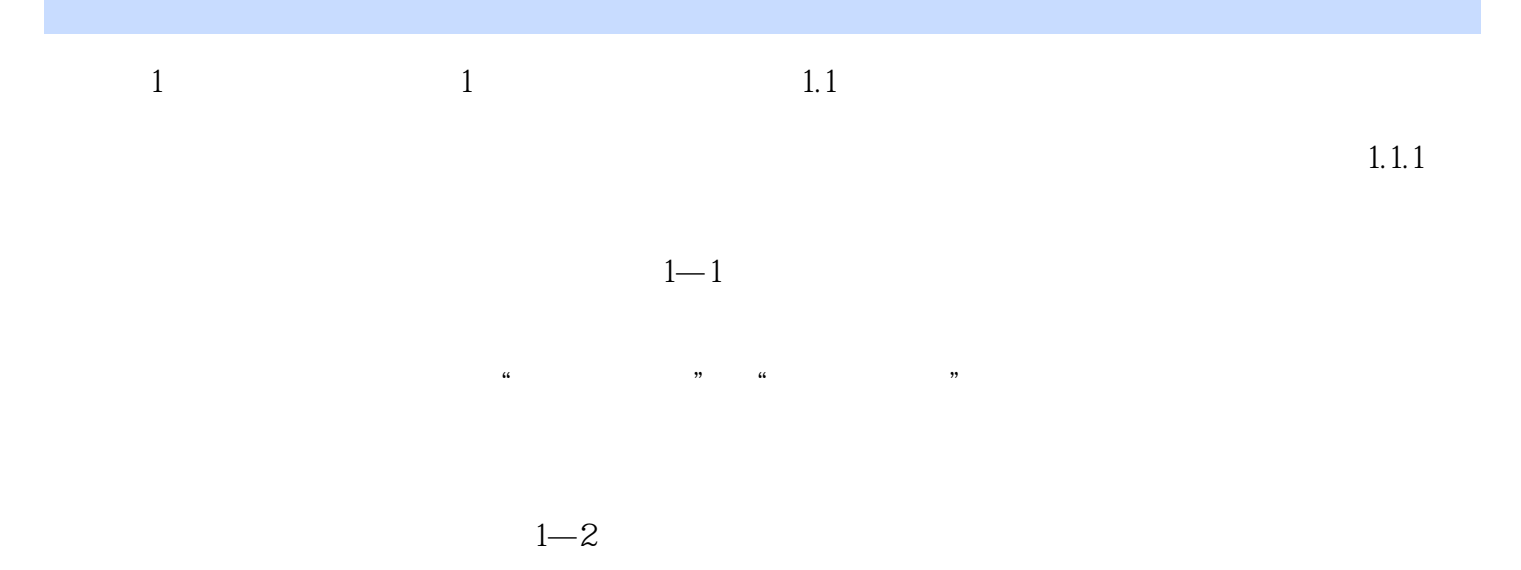

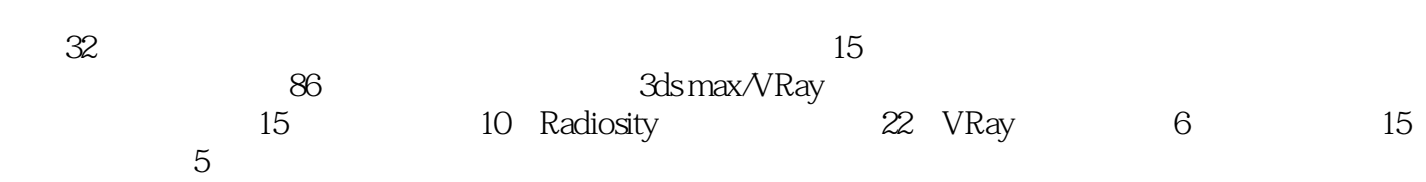

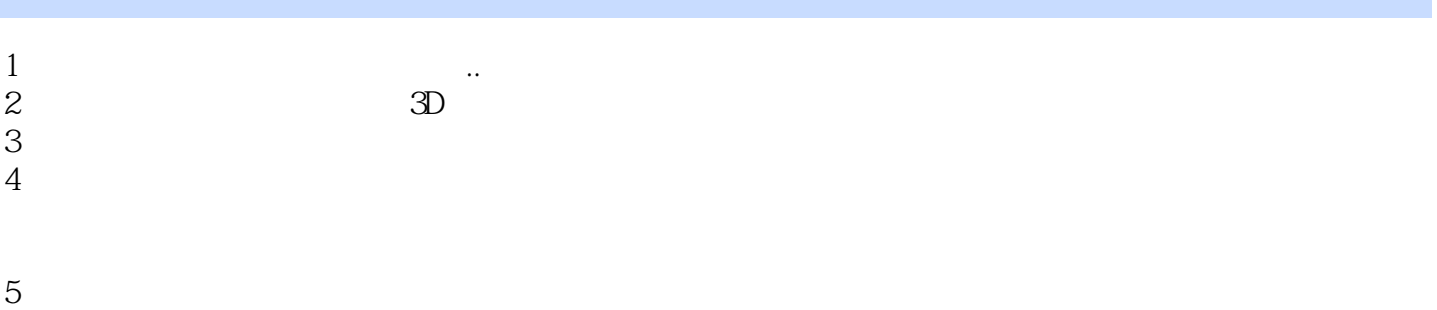

本站所提供下载的PDF图书仅提供预览和简介,请支持正版图书。

:www.tushu000.com